# **Business Rule Task**

# Description

A Business Rule Task provides a mechanism for a process to provide inputs to a business rules engine and to get the output of calculations that the business rules engine might provide.

## Notation

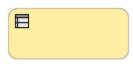

### **Related elements**

- Activities
- Task
- Service Task
- Send Task
- Receive Task • User Task
- Manual Task
  Script Task
- **Related diagrams** 

  - BPMN Process DiagramBPMN Collaboration Diagram

### **Related procedure**

• Creating and Using Tasks